#### Boise State University **ScholarWorks**

[2020 Undergraduate Research Showcase](https://scholarworks.boisestate.edu/under_showcase_2020) [Undergraduate Research and Scholarship](https://scholarworks.boisestate.edu/under_conference)  Showcases

4-24-2020

#### Designing and Creating a Myoelectric Transhumeral Prosthetic Arm

Hayden Golay Boise State University

Amy Vecchione Boise State University

Zane McCarty Boise State University

Mason Francsak Boise State University

#### Designing and Creating a Myoelectric Transhumeral Prosthetic Arm

#### **Abstract**

The goal of this project is to analyze the needs for Above Elbow (Transhumeral) amputees determined unique design requirements for special activities of the user. These activities include ambulatory function in hunting, fishing, and everyday life. These special use cases demand specialized designs that create value for the specific task at hand. The prosthetic is printed using fused deposition modeling (FDM). Motor ability is activated by myoelectric sensors connected to muscles on the user's bicep, tricep, and adjacent muscles. Through the use of servo motors and kevlar paracord, an Arduino unit will allow the communication between the sensor and motor to allow contraction of phalanges.

# Designing and Creating a Myoelectric Transhumeral Prosthetic Arm

NAMES IN CONTRIBUTION TO THE PROJECT: Hayden Golay, Amy Vecchione, Zane Mccarty, Mason Francsak

## **Project Start Date**

### October 2019

## **Introduction**

Someone in the local community was in a vehicle accident and us members of the Make It VIP class were tasked with helping him restore mobility in his arm. He was and still is an avid fisherman who would use this prosthetic device as a means to improve his range of motion when fishing. This prosthetic device that is being created is specifically for transhumeral limbs as shown below in Figure 1.

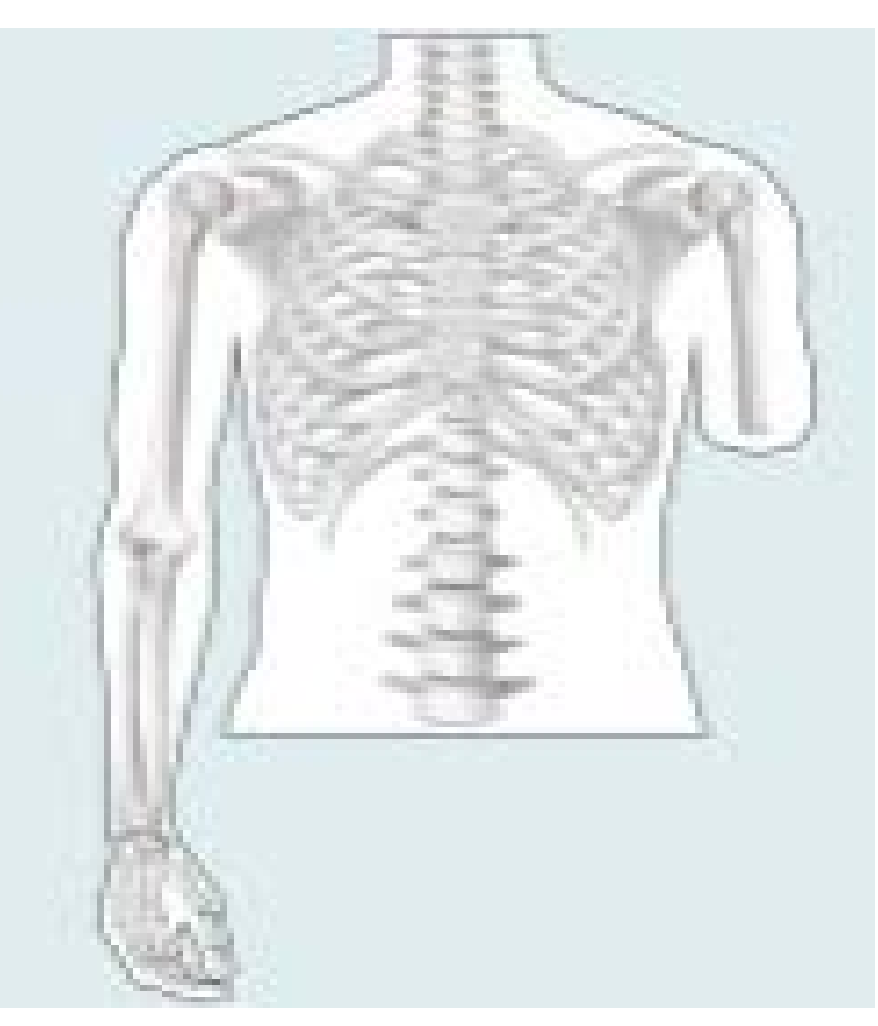

Figure 1 - Transhumeral limb

### **Research**

- Limbitless Arm for Alex (V1) by UCFArmory on **Thingiverse**
- Flexy-Hand by Gyrobot on Thingiverse
- 3PMAP Github repository
- Interviews with prosthetic users
- Analysis of previous prosthetic devices

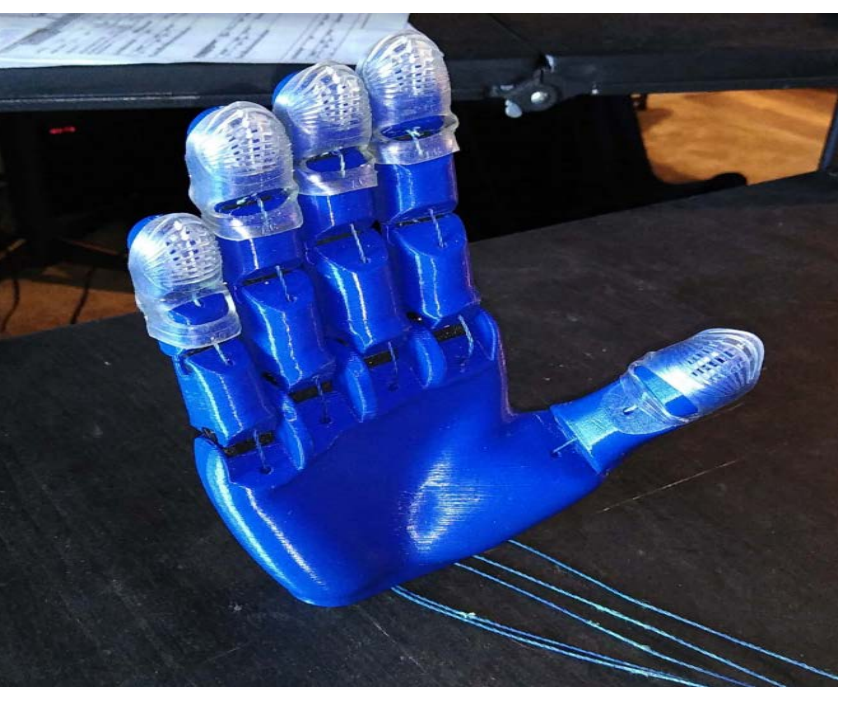

Figure 2 - 3D printed Flexy-Hand designed by Gyrobot

## **Undergraduate Research Showcase 2019-2020**

## **3D Printing**

The Makerspace was utilized to create what we have so far. The hand was 3D printed in 29 individual pieces. 14 of which are small flexible plastics used for the joints, which are the black pieces in Figure 4. 15 other pieces were used for the fingers, thumb, and palm which are the blue pieces in Figure 4. The hand was scaled to our subject's intact hand and printed from Thingiverse, an open source 3D printing website. As for the forearm, the first design was created on AutoCAD and 3D printed as shown below in Figure 3.

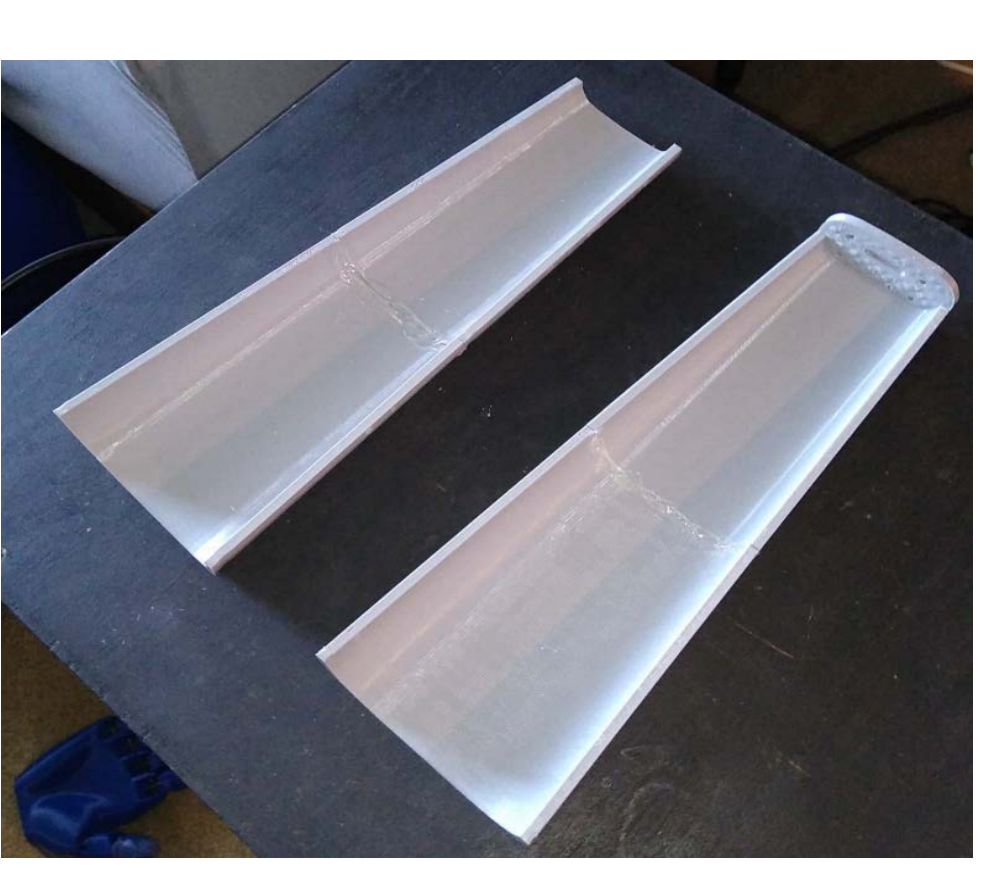

Figure 3 - 3D printed forearm split into two parts, first design iteration, electronic components and a battery will be stored in here

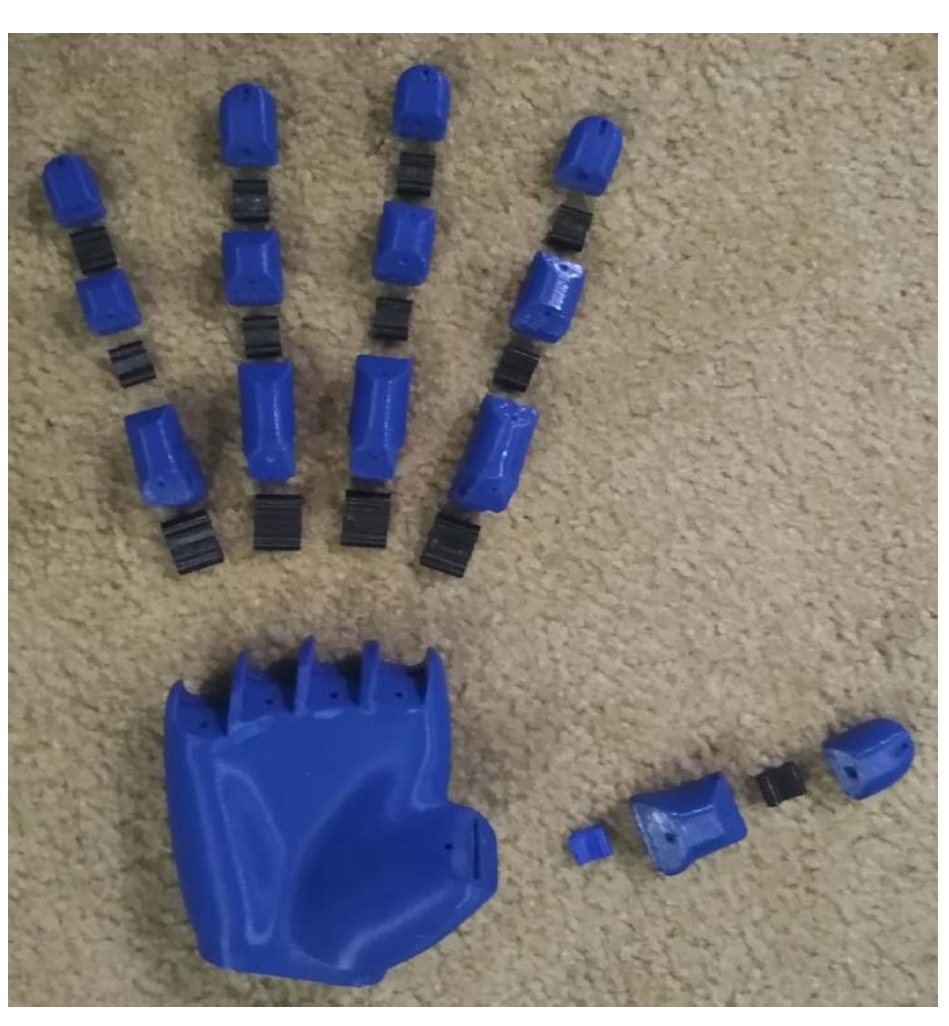

Figure 4 - 3D printed Flexy-Hand designed by Gyrobot in exploded view

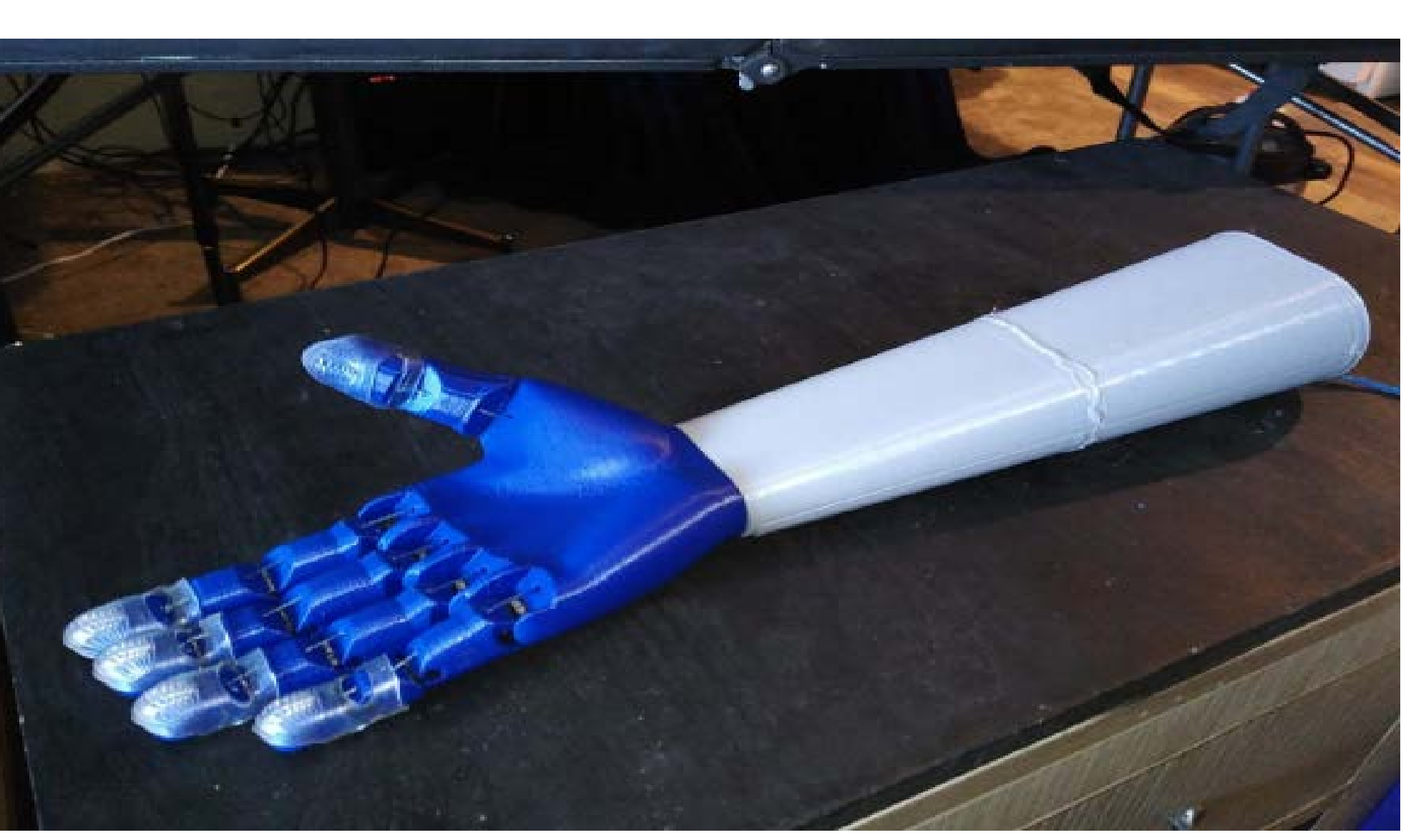

Figure 5 - 3D printed forearm and hand put together

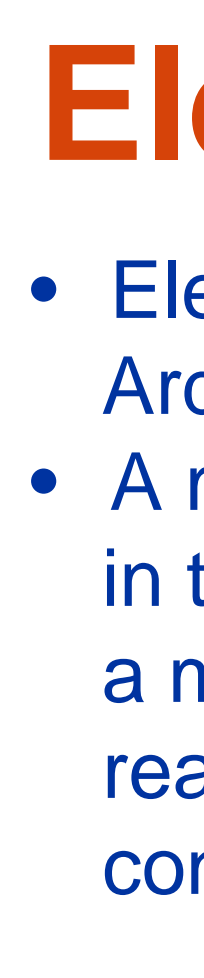

## **Current Design for Forearm and Upper Arm**

- 
- Implement slots for USB in arm for debugging and
	-
- Certain parts will have variable densities for
- optimal grip strength based on activity
- 
- Certain activities may require waterproofing, or
- Alternative designs for diverse activities
- Create multiple arms for different activities such as fly fishing and hunting
- Cast silicone
- Cast fingers or hands using silicone for a more lifelike feel
- Code optimization
- Optimize, or completely recode the project for
- better readability and better usability
- 
- "Build Software Better, Together." *GitHub*, github.com/.
- "Enabling The Future." *Enabling The Future*, enablingthefuture.org/.

As shown in Figure 6 below, this is our most recent design of the forearm and upper arm. It is not yet 3D printed, but that is to come in the future. The idea is to put bearings and locks at the point of contact between each section to allow for rotation of the elbow. The partial limb will be placed in the blue portion along with padding to reduce irritability. The partial limb will then be strapped in place.

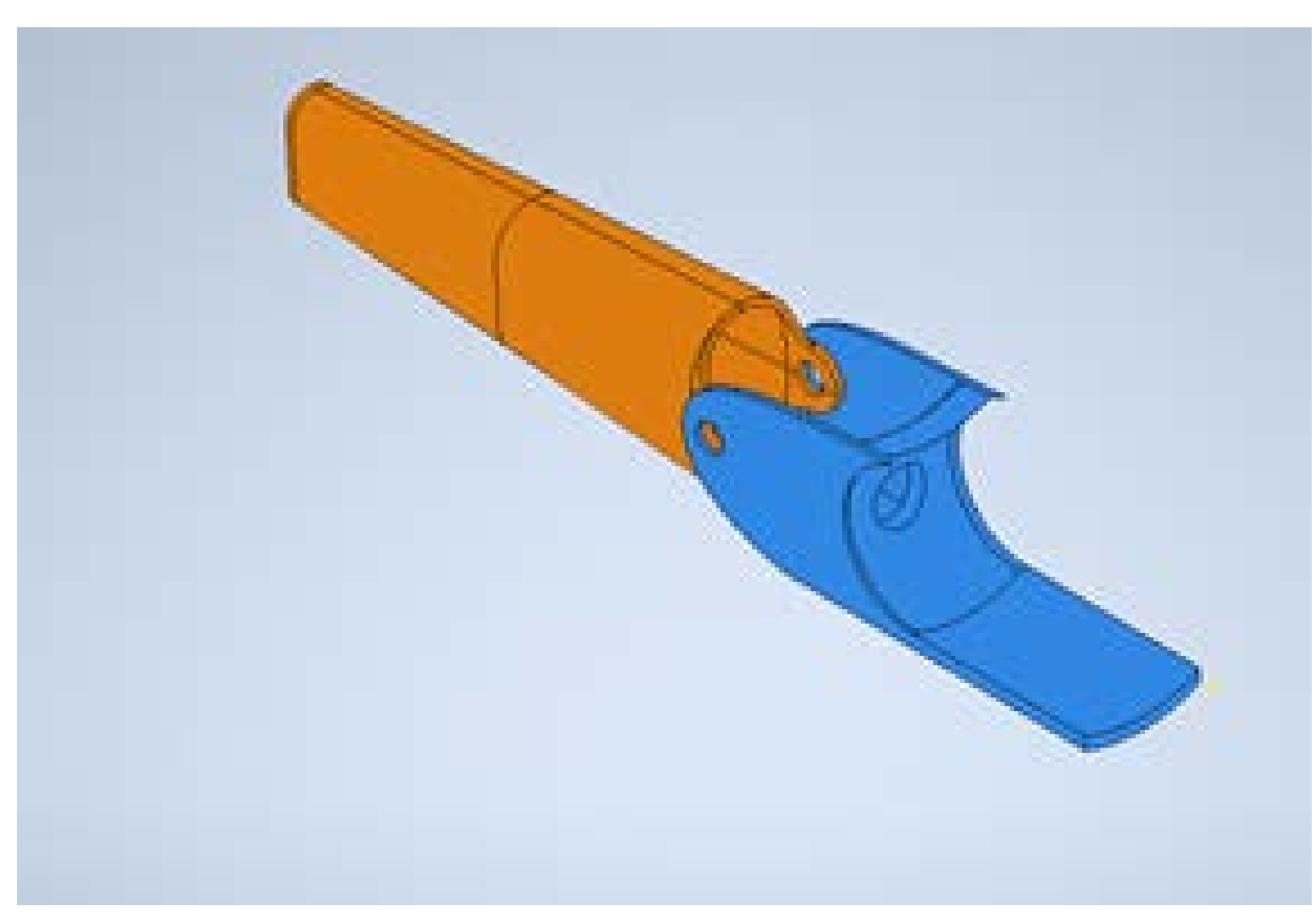

Figure 6 - Current AutoCAD designs of the forearm (orange) and upper arm (blue)

### **Electronics**

• Electronics used include a myoelectric sensor, Arduino microcontroller, and a servo motor. • A myoelectric sensor attached reads electrical signals in the user's existing muscles and communicates with a microcontroller. Based on the myoelectric sensor readings, the microcontroller will move a servo that is connected to the prosthetic hand's fingers.

Microcontroller

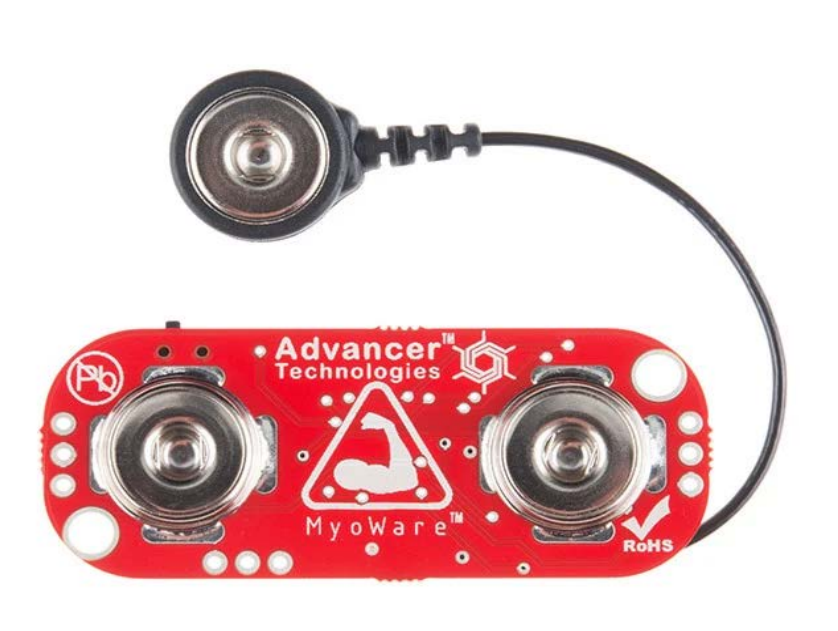

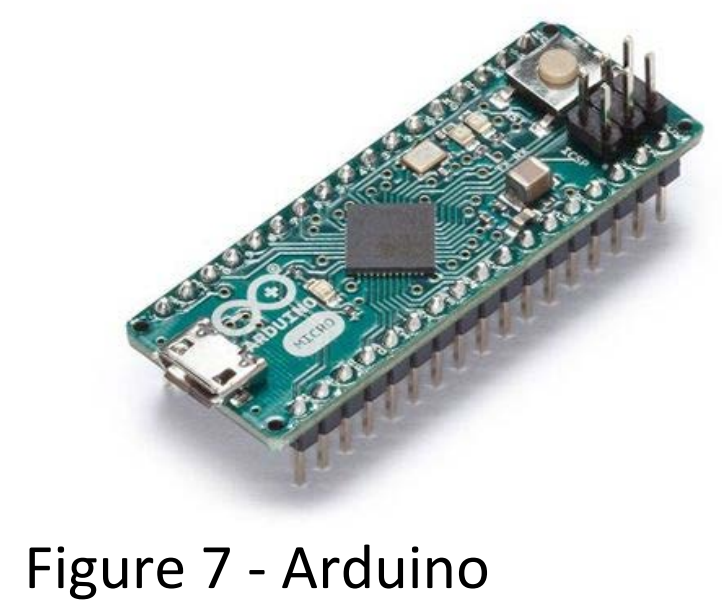

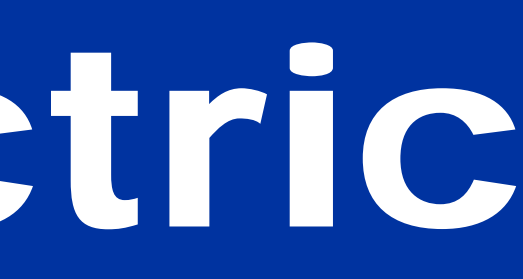

Sensor

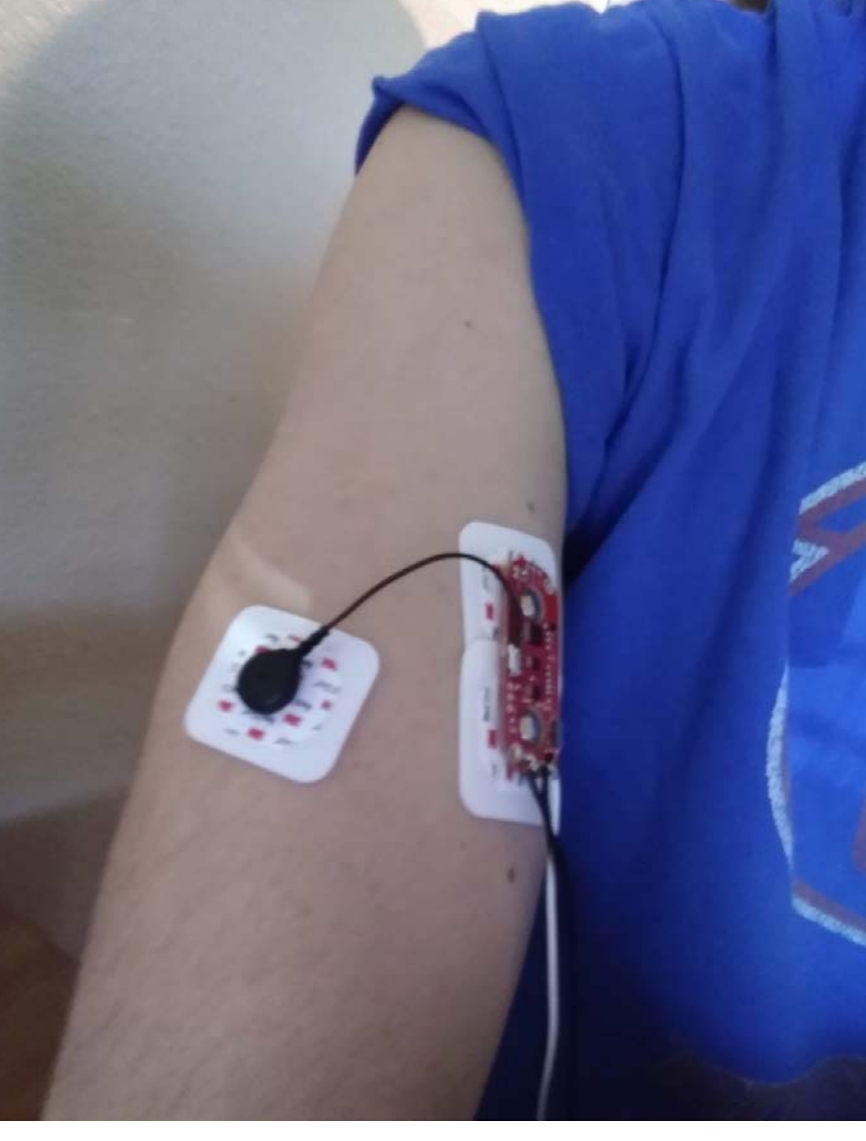

Figure 10 - Myoelectric sensor attached to upper arm

- An Arduino microcontroller reads data from the
- Data from the sensor is averaged out over a short period to reduce random spikes
- Once the signal reaches a threshold it will trigger the servo to move the fingers. The servo will retract once the threshold is hit again

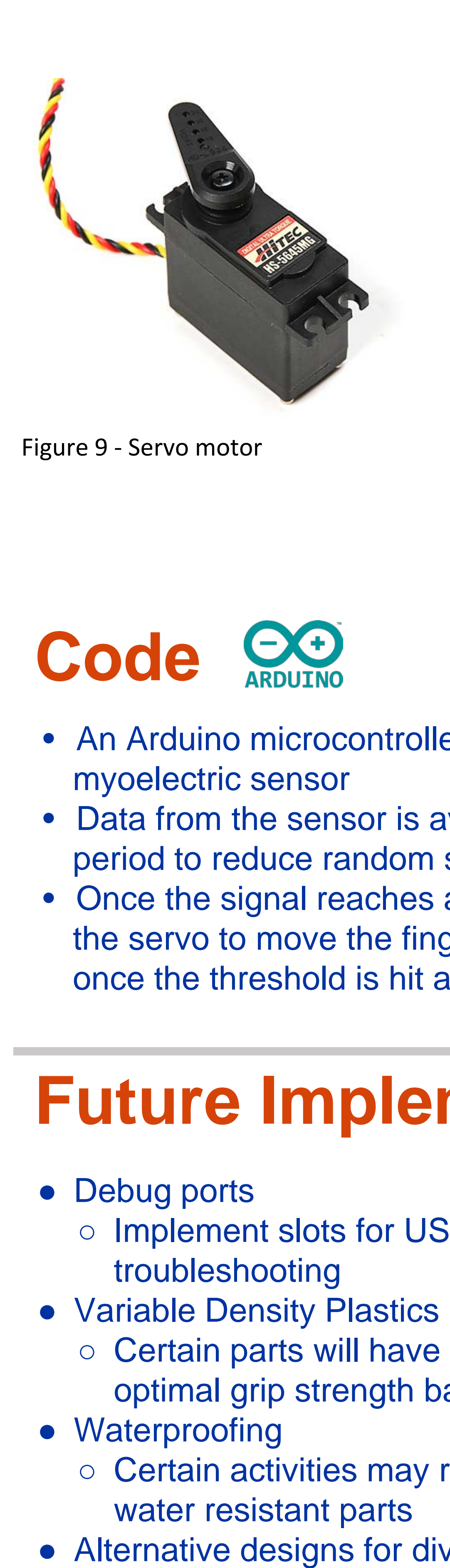

### **Future Implementations**

**Citations**

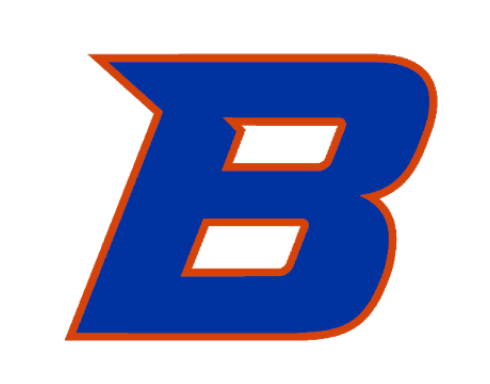

#### **BOISE STATE UNIVERSITY**